*Arkusz zawiera informacje prawnie chronione do momentu rozpoczęcia egzaminu*  *Układ graficzny © CKE 2020*

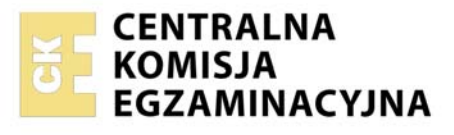

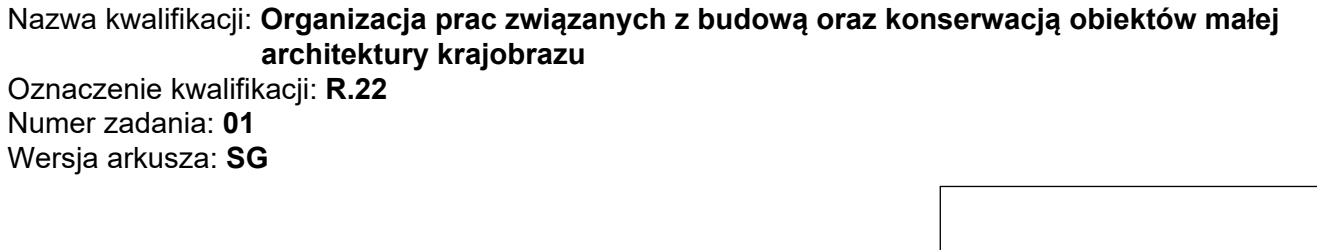

Wypełnia zdający

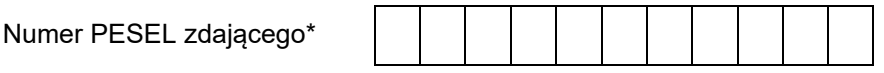

Miejsce na naklejkę z numerem PESEL i z kodem ośrodka

 **R.22-01-23.01-SG**  Czas trwania egzaminu: **120 minut** 

# **EGZAMIN POTWIERDZAJĄCY KWALIFIKACJE W ZAWODZIE Rok 2023 CZĘŚĆ PRAKTYCZNA**

**PODSTAWA PROGRAMOWA 2012** 

# **Instrukcja dla zdającego**

- 1. Na pierwszej stronie arkusza egzaminacyjnego wpisz w oznaczonym miejscu swój numer PESEL i naklej naklejkę z numerem PESEL i z kodem ośrodka.
- 2. Na KARCIE OCENY w oznaczonym miejscu przyklej naklejkę z numerem PESEL oraz wpisz:
	- swói numer PESEL\*.
	- oznaczenie kwalifikacji,
	- numer zadania.
	- numer stanowiska.
- 3. Sprawdź, czy arkusz egzaminacyjny zawiera 9 stron i nie zawiera błędów. Ewentualny brak stron lub inne usterki zgłoś przez podniesienie ręki przewodniczącemu zespołu nadzorującego.
- 4. Zapoznaj się z treścią zadania oraz stanowiskiem egzaminacyjnym. Masz na to 10 minut. Czas ten nie jest wliczany do czasu trwania egzaminu.
- 5. Czas rozpoczęcia i zakończenia pracy zapisze w widocznym miejscu przewodniczący zespołu nadzorującego.
- 6. Wykonaj samodzielnie zadanie egzaminacyjne. Przestrzegaj zasad bezpieczeństwa i organizacji pracy.
- 7. Po zakończeniu wykonania zadania pozostaw arkusz egzaminacyjny z rezultatami oraz KARTĘ OCENY na swoim stanowisku lub w miejscu wskazanym przez przewodniczącego zespołu nadzorującego.
- 8. Po uzyskaniu zgody zespołu nadzorującego możesz opuścić salę/miejsce przeprowadzania egzaminu.

*Powodzenia!* 

*\* w przypadku braku numeru PESEL – seria i numer paszportu lub innego dokumentu potwierdzającego tożsamość*

## **Zadanie egzaminacyjne**

Uzupełnij projekt zagospodarowania fragmentu ogrodu przydomowego.

Na podstawie *Planu zagospodarowania fragmentu ogrodu przydomowego* oraz *Przekroju konstrukcyjnego B-B* uzupełnij zapotrzebowanie na materiały niezbędne do wykonania placu o nawierzchni żwirowej. Wymiary placu bez obrzeży wynoszą 3,2×2,2 m. Obliczone ilości materiałów zapisz w tabeli 1.

Opracuj plan prac związanych z wykonaniem placu o nawierzchni żwirowej. Zaplanowane czynności zapisz w tabeli 2.

W tabeli 3 sporządź wykaz narzędzi i sprzętu niezbędnych do wykonania tego placu.

Na podstawie *Rysunku konstrukcji schodów* oraz *Rzutu z góry schodów* wykonaj przekrój A-A przez konstrukcję schodów. Rysunek wraz z opisem i wymiarowaniem wykonaj w skali 1:10 na szablonie.

Na podstawie *Wyciągu z KNR 2-21* oraz *Cennika robocizny i materiałów* sporządź zestawienie kosztów bezpośrednich robocizny i materiałów związanych z budową 16 $m<sup>2</sup>$  ścieżki ogrodowej o nawierzchni gruntowej gliniasto-piaskowej grubości 5 cm. Zestawienie kosztów wykonaj w tabeli 4.

# $+0,68$  $x17$ B  $± 0,00$  $5<sub>m</sub>$  $\theta$ 1 2 3 1 Legenda .<br>100000 nawierzchnia z betonowej kostki brukowej projektowane drzewo liściaste nawierzchnia z betonowych płyt chodnikowych nawierzchnia żwirowa projektowane drzewo iglaste nawierzchnia gliniasto-piaskowa trawnik

### **Plan zagospodarowania fragmentu ogrodu przydomowego**

skarpa

### **Przekrój konstrukcyjny B-B**

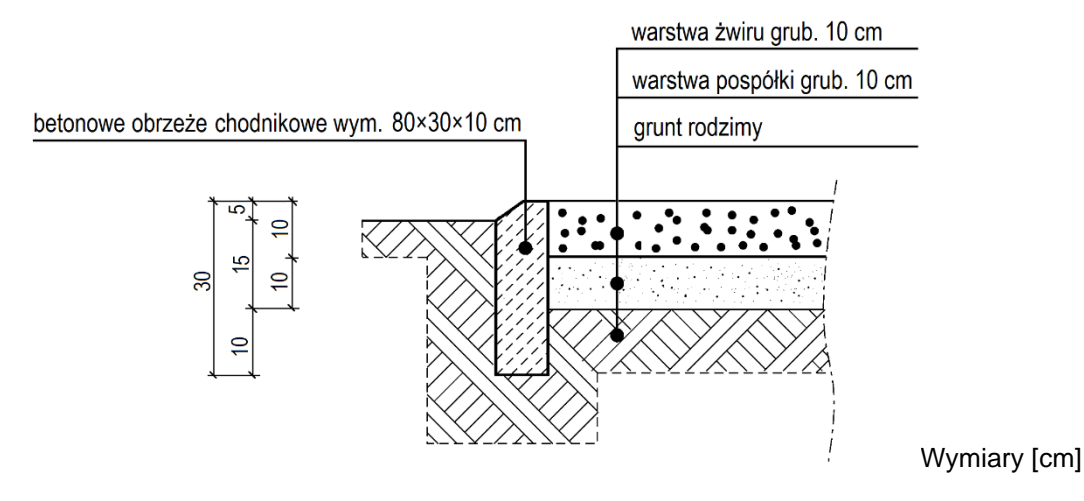

### **Rysunek konstrukcji schodów**

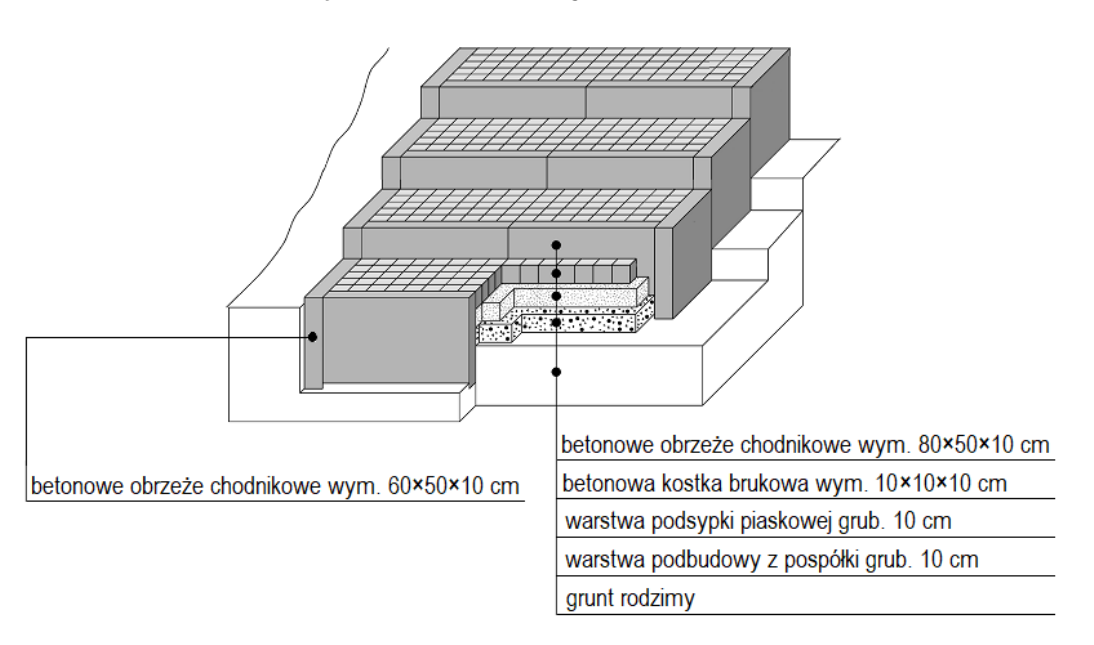

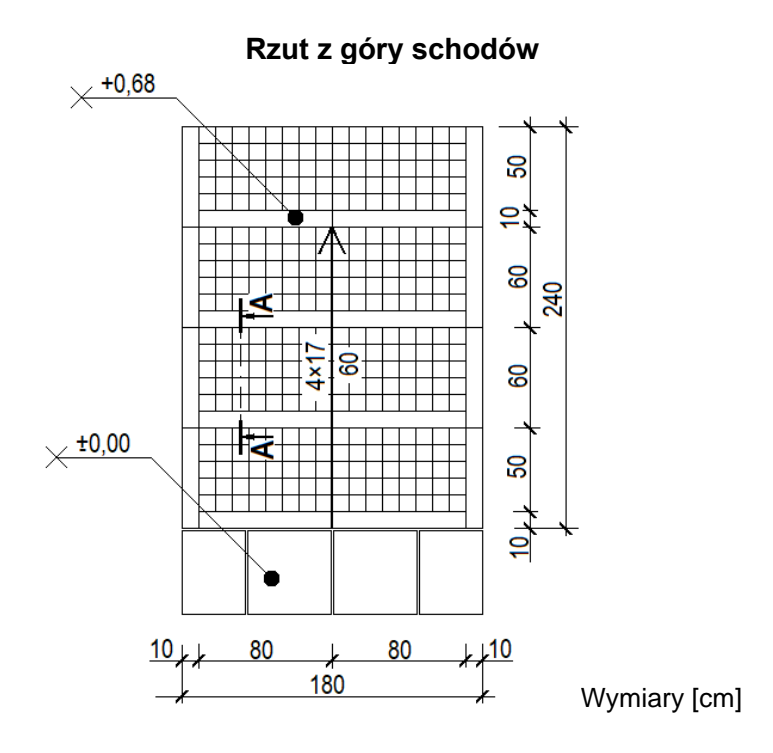

Strona 3 z 9 Więcej arkuszy znajdziesz na stronie: arkusze.pl

Wyciąg z KNR 2-21 **Wyciąg z KNR 2-21** Tablica 0502 (klepiskowych) gliniasto-<br>piaskowych  $5 \text{ cm}$ 46,41 46,41 3,70 3,70 110 1,50 ခြ dalszy 1 cm za każdy  $\ge$ 4,70 4,70 1,20  $0,10$ 80 Î, Î, Układanie nawierzchni gruntowych Grubość warstwy po zagęszczeniu piaskowych 20,53 20,53  $2 \text{ cm}$ 2,40 0,30  $|\mathsf{z}|$  $\geq$  $\overline{\phantom{a}}$ Kategoria gruntu 19,20 19,20  $2 cm$ 2,40 0,30  $\overline{6}$  $\equiv$  $\overline{1}$ dalszy 1 cm za każdy 3,25 3,25  $1,10$  $0,10$ Ē  $\mathsf{S}$  $33$ ï gliniastych 18,62 18,62 3 cm 3,30 100 0,30  $|\mathsf{e}|$ Ξ ï literowe Jednostki miary, င္ ဥ  $\tilde{\mathsf{E}}$ ະ ຂ ີ່ ເ  $\bullet$ oznaczenia cyfrowe 149 149 060 060 033 060 ਠ 1601808 Piasek do betonów zwykły materiałów i maszyn rodzaje zawodów, Ogrodnicy - grupa I Wyszczególnienie Drewno opałowe  $\circ$ Nakłady na 100 m<sup>2</sup> nawierzchni Razem 3930000 Woda 1640399 Glina 3950199 symbole eto 761 م Lp.  $\overline{C}$ 20  $\overline{21}$  $22$ 23 a

# Układanie nawierzchni gruntowych placów i dróg ogrodowych

### **Cennik robocizny i materiałów**

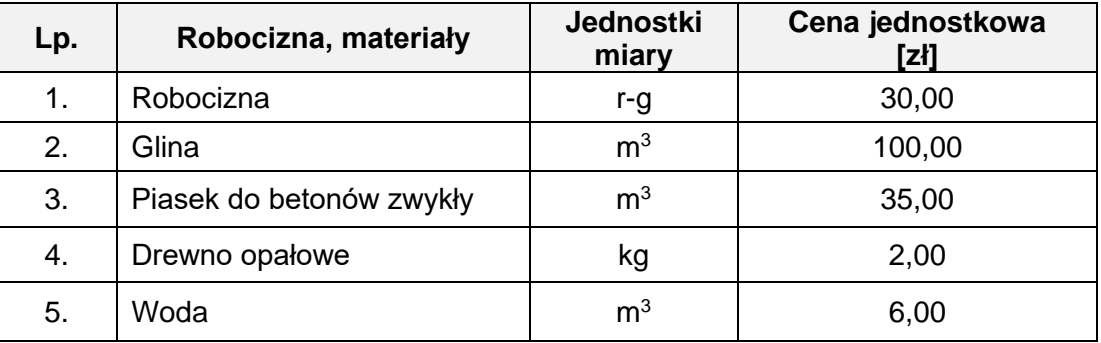

### **Czas przeznaczony na wykonanie zadania wynosi 120 minut.**

### **Ocenie podlegać będzie 5 rezultatów:**

- − zapotrzebowanie na materiały niezbędne do wykonania placu o nawierzchni żwirowej w tabeli 1,
- − plan prac związanych z wykonaniem placu o nawierzchni żwirowej w tabeli 2,
- − wykaz narzędzi i sprzętu niezbędnych do wykonania placu o nawierzchni żwirowej w tabeli 3,
- − przekrój A-A przez konstrukcję schodów na szablonie,
- − zestawienie kosztów bezpośrednich robocizny i materiałów związanych z budową 16 m<sup>2</sup> ścieżki ogrodowej o nawierzchni gliniasto-piaskowej – w tabeli 4.

### **Tabela 1. Zapotrzebowanie na materiały niezbędne do wykonania placu o nawierzchni żwirowej**

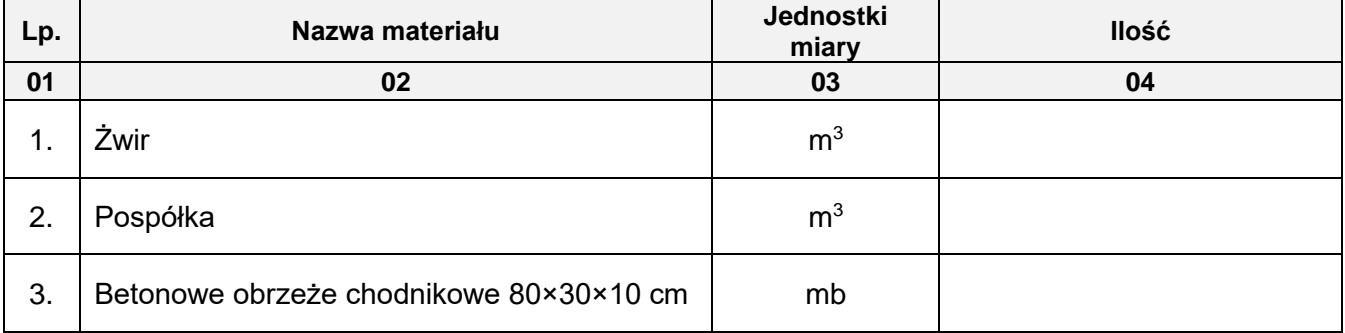

*Uwaga: Ilości materiałów w [m<sup>3</sup> ] należy zapisać z dokładnością do trzech miejsc po przecinku, natomiast ilość materiałów w [mb] z dokładnością do jednego miejsca po przecinku*

### **Tabela 2. Plan prac związanych z wykonaniem placu o nawierzchni żwirowej**

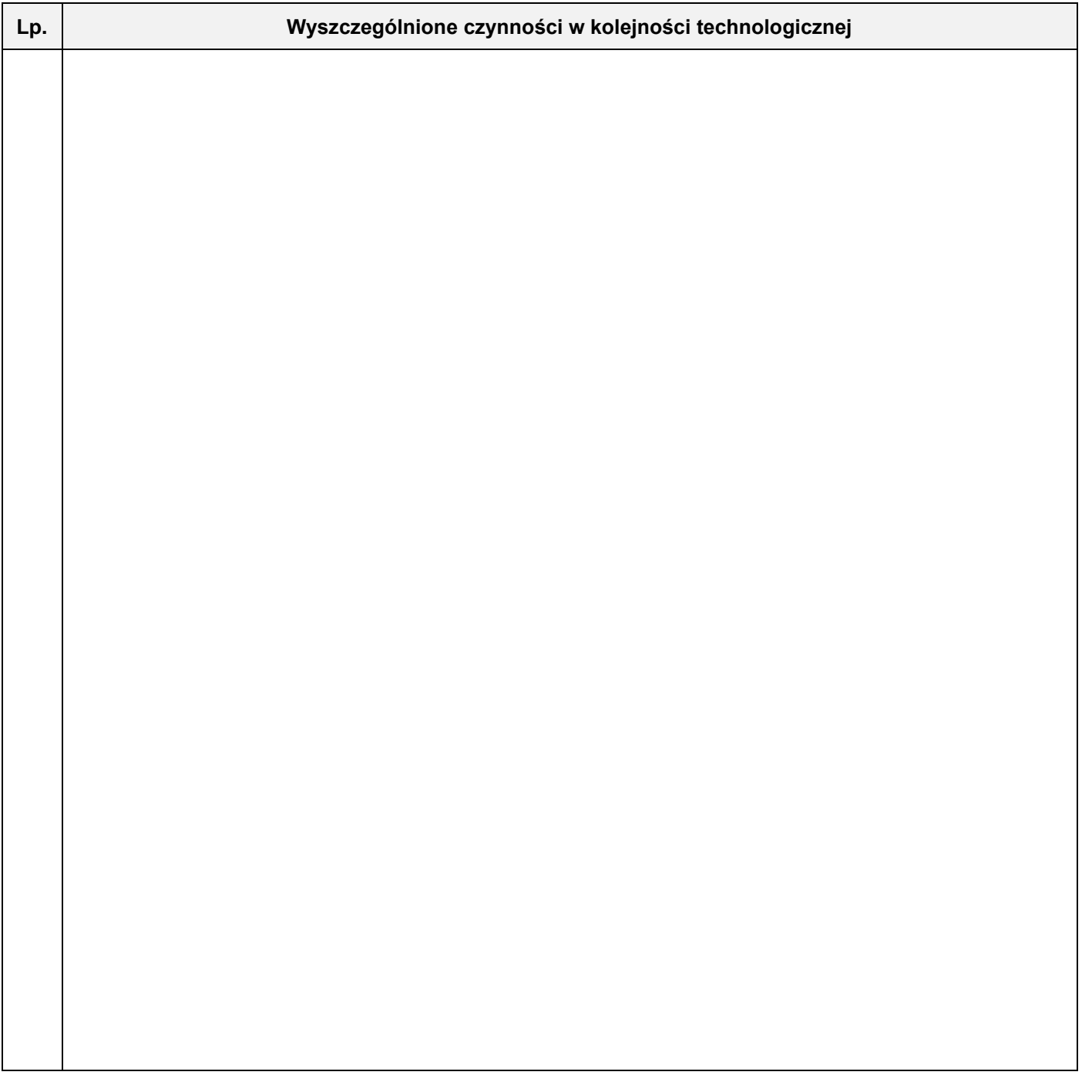

# **Tabela 3. Wykaz narzędzi i sprzętu niezbędnych do wykonania placu o nawierzchni żwirowej**

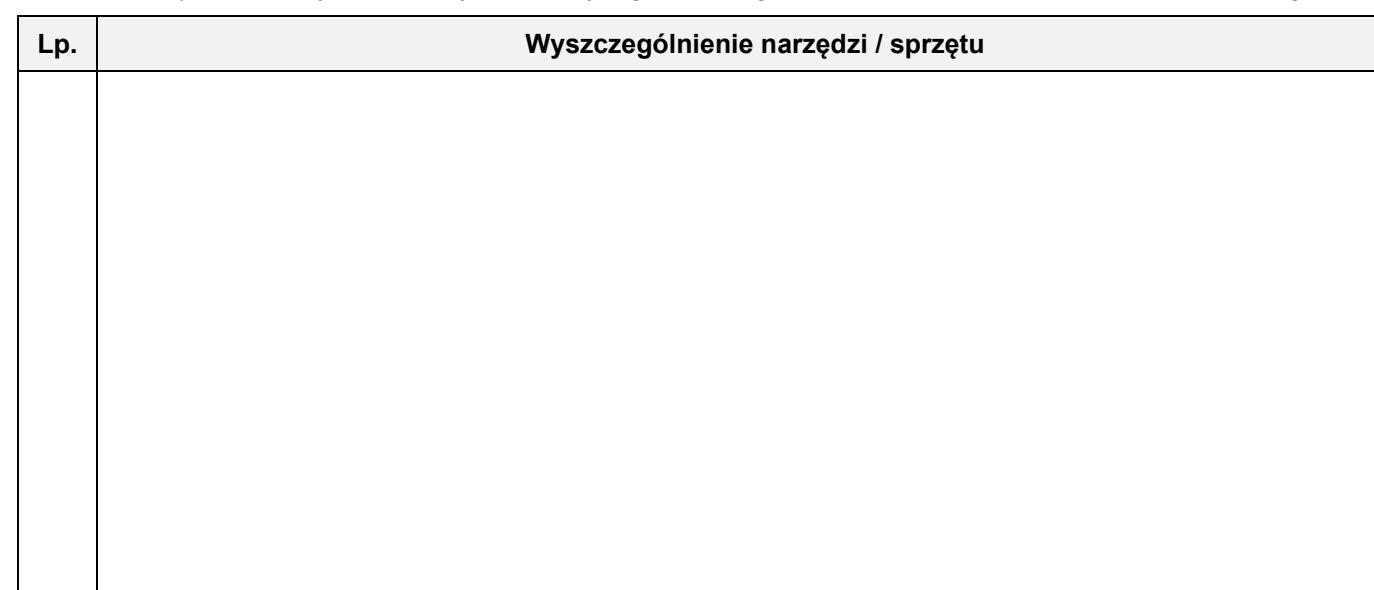

**SZABLON** 

**Przekrój A-A przez konstrukcję schodów skala 1:10**

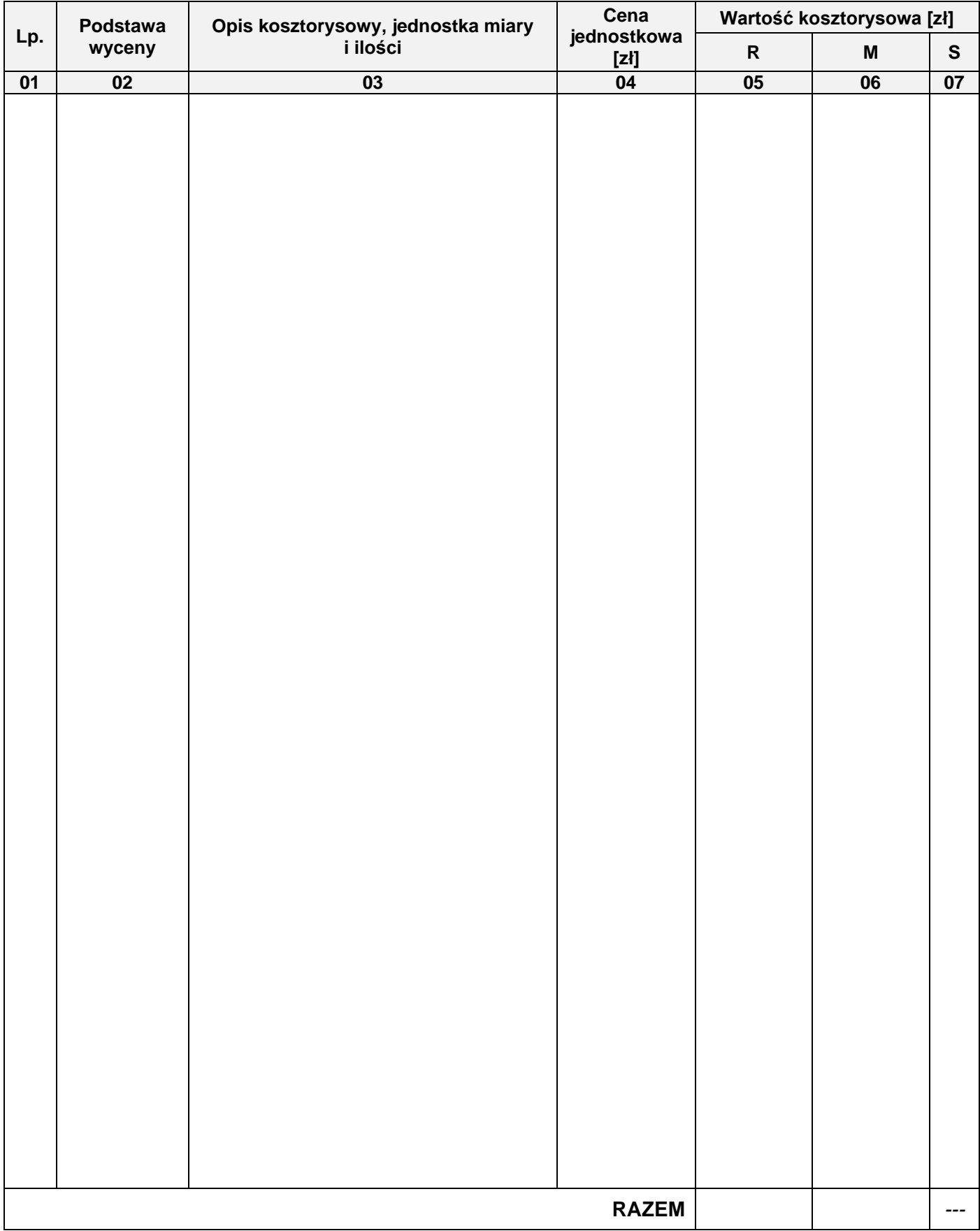

### **Tabela 4. Zestawienie kosztów bezpośrednich robocizny i materiałów związanych z budową 16 m<sup>2</sup> ścieżki ogrodowej o nawierzchni gliniasto-piaskowej**

### *Uwaga:*

*W kolumnie 03 obliczone nakłady należy zapisać z dokładnością do trzech miejsc po przecinku. W kolumnach 05 i 06 wartości kosztorysowe należy zapisać z dokładnością do dwóch miejsc po przecinku.*

### **Miejsce na obliczenia** (niepodlegające ocenie)

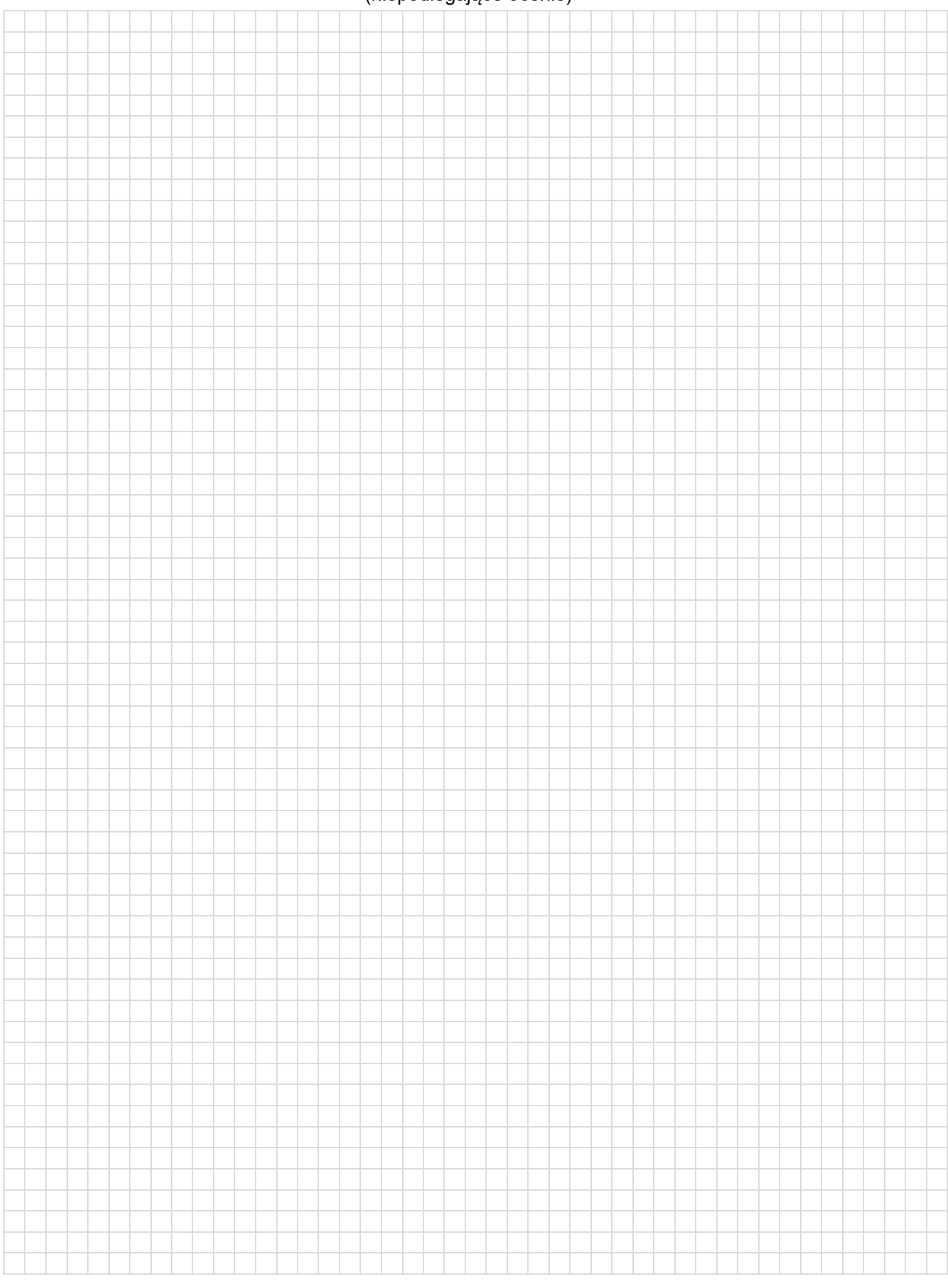